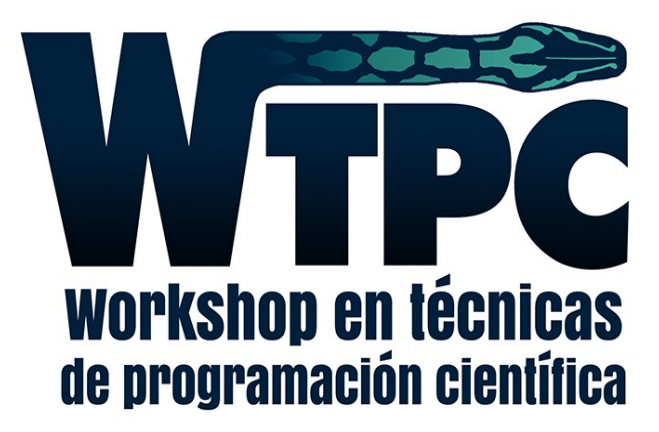

### pabloalcain@gmail.com Pablo Alcain

### Interfaz de C/fortran con Python

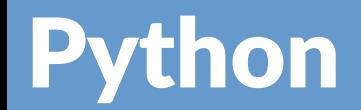

### Duck typing Súper versátil Muchísimas librerías Sintaxis limpia No hace falta compilar

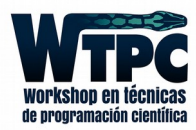

Python

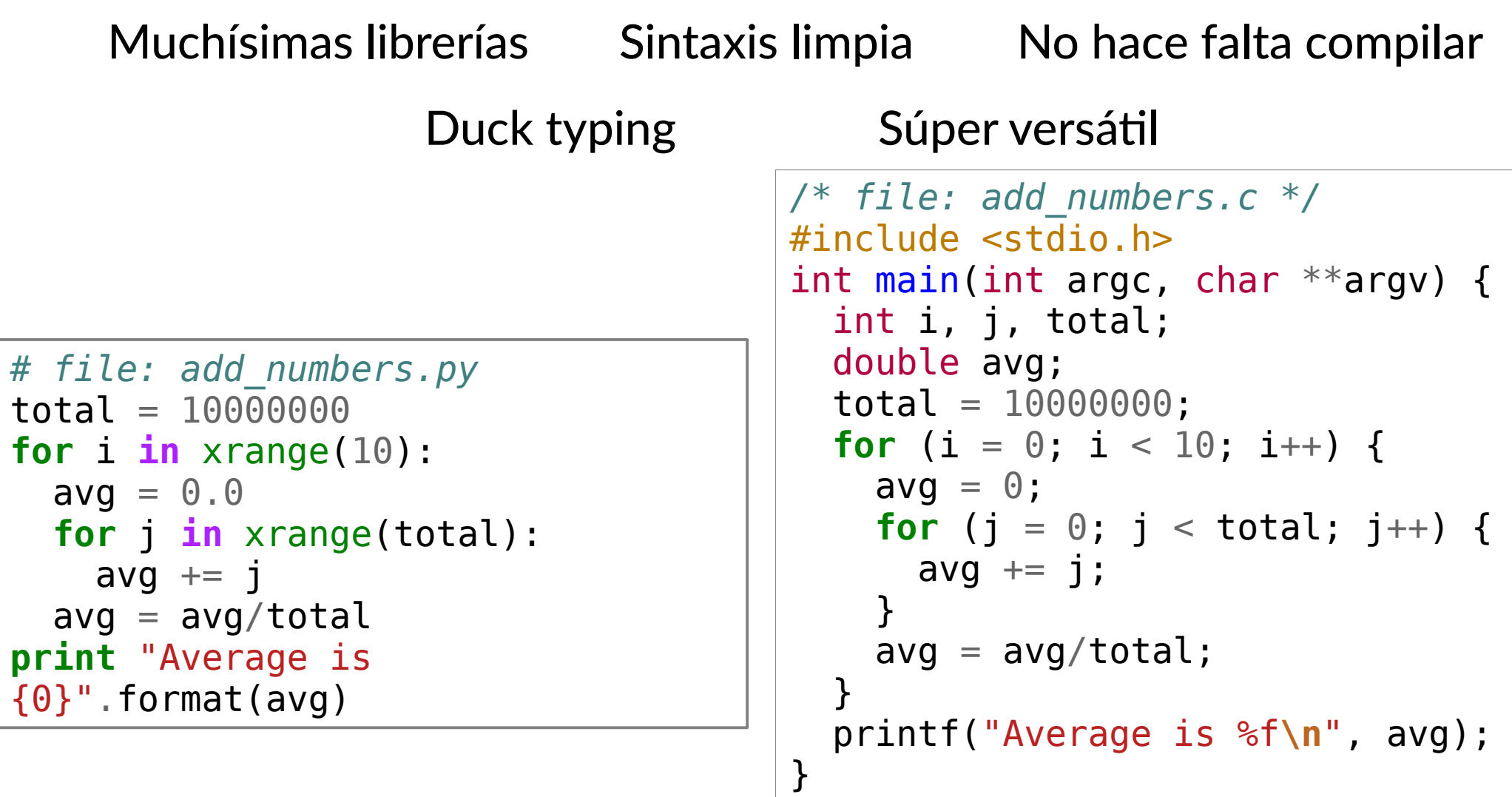

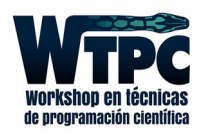

## Pero la performance, esa palabra

```
$ time python add_numbers.py
Average is 4999999.5
real 0m8.047s
user 0m7.884s
sys 0m0.012s
$ time ./add_numbers.e
Average is 4999999.500000
real 0m0.284s
user 0m0.283s
sys 0m0.001s
```
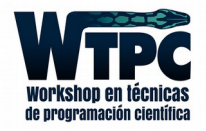

## Pero la performance, esa palabra

```
$ time python add_numbers.py
Average is 4999999.5
real 0m8.047s
user 0m7.884s
sys 0m0.012s
$ time ./add_numbers.e
Average is 4999999.500000
real 0m0.284s
user 0m0.283s
sys 0m0.001s
                   28x: una simulación de 1 hora tarda 1 día!
```
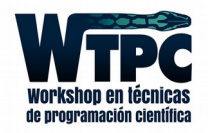

## ¿Qué cuenta Numpy?

```
# file: add_numbers_fast.py
from numpy import mean, arange
total = 10000000
a = \text{arange}(\text{total})for i in xrange(10):
  avg = mean(a)print "Average is {0}".format(avg)
```
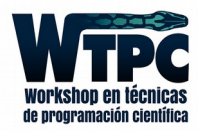

# ¿Qué cuenta Numpy?

```
# file: add numbers fast.py
from numpy import mean, arange
\text{total} = 10000000a = \text{arange}(\text{total})for i in xrange(10):
  avg = mean(a)print "Average is \{0\}".format(avg)
```
\$ time python add numbers fast.py Average is 4999999.5

real Om0.266s user Om0.189s sys 0m0.075s

Comparable con C

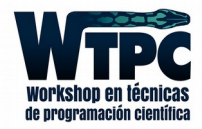

# ¿Qué cuenta Numpy?

```
# file: add_numbers_fast.py
from numpy import mean, arange
total = 10000000a = \text{arange}(\text{total})for i in xrange(10):
  avg = mean(a)print "Average is {0}".format(avg)
```
\$ time python add\_numbers\_fast.py Average is 4999999.5

real 0m0.266s user 0m0.189s sys 0m0.075s

Comparable con C (Pero no es muy versátil, ¡sólo puedo usar vectores!)

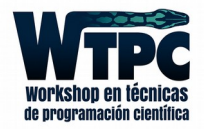

Si cualquier lenguaje compilado se puede linkear con cualquier otro, tiene que haber alguna forma de linkear Python con C.

- 1. Escribir el código en Python
- 2. Escribir la parte que consume tiempo en C
- 3. Escribir una API C/Python

¿Esto funciona? ¿La gente lo hace?

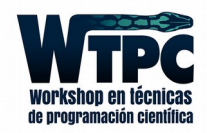

Si cualquier lenguaje compilado se puede linkear con cualquier otro, tiene que haber alguna forma de linkear Python con C.

- 1. Escribir el código en Python
- 2. Escribir la parte que consume tiempo en C
- 3. Escribir una API C/Python

¿Esto funciona? ¿La gente lo hace?

### **NUMPY**

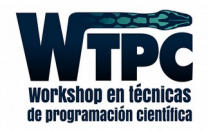

## Herramientas

#### Construir el módulo de Python en C

(Si Python se hizo en C, cualquier cosa de python se puede hacer en C)

### **Ctypes**

(Llamar a funciones de C definiendo los tipos en Python)

### Cython

(Autogenerador de código de C desde Python)

#### F2PY

(Sólo para FORTRAN, fácil de usar, algunos problemas con memoria)

### Boost, SWIG, ...

(Boost sirve mucho para C++, SWIG es para muchísimos lenguajes)

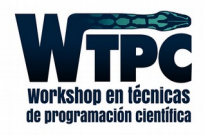

## Herramientas

#### Construir el módulo de Python en C

(Si Python se hizo en C, cualquier cosa de python se puede hacer en C)

#### **Ctypes**

(Llamar a funciones de C definiendo los tipos en Python)

### Cython

(Autogenerador de código de C desde Python)

#### F2PY

(Sólo para FORTRAN, fácil de usar, algunos problemas con memoria)

### Boost, SWIG, ...

(Boost sirve mucho para C++, SWIG es para muchísimos lenguajes)

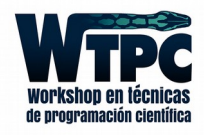

## Librería

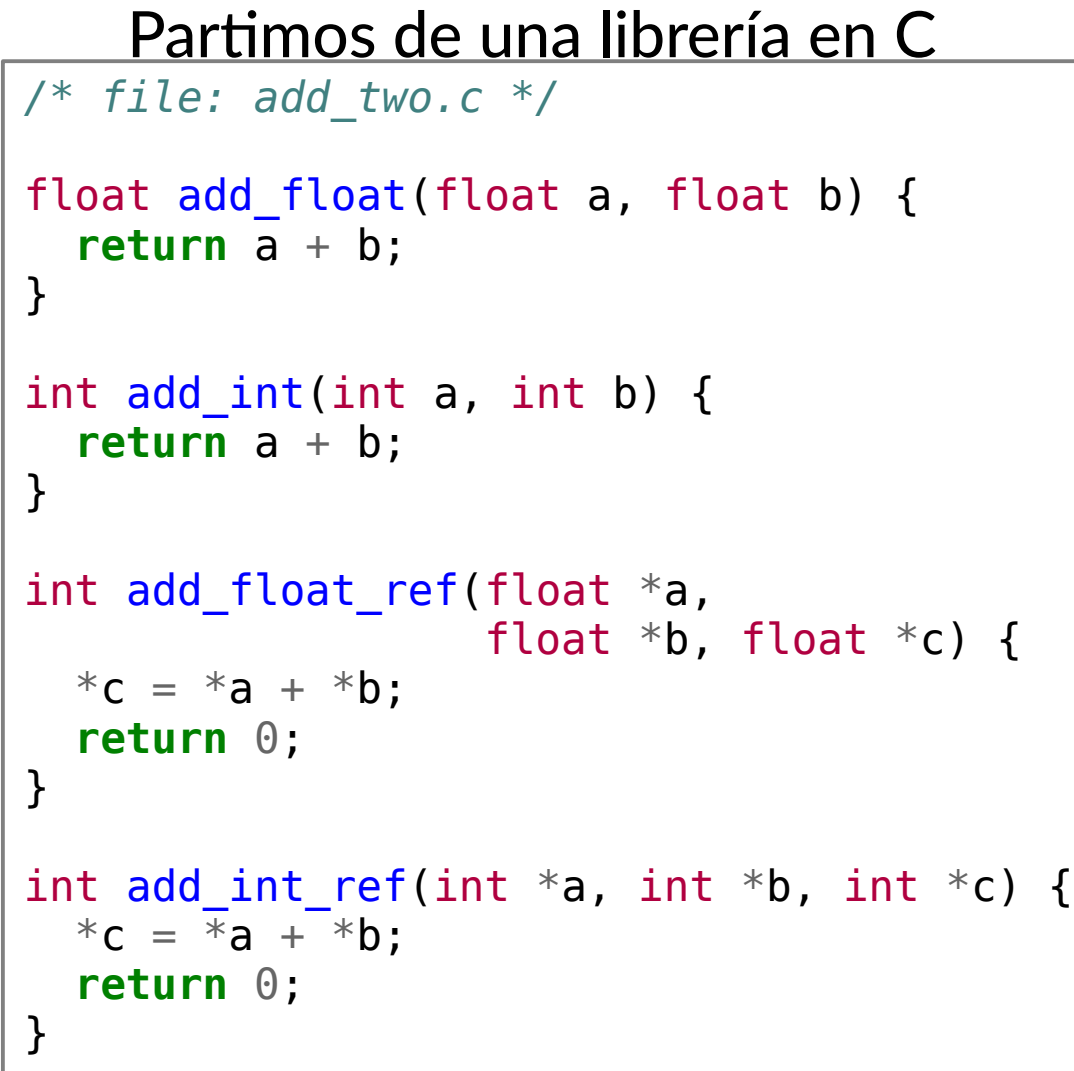

```
/* file: arrays.c */
int add int array(int *a, int *b,
                   int *C, int n) {
   int i;
  for (i = 0; i < n; i++) {
    c[i] = a[i] + b[i]; }
   return 0;
}
float dot_product(float *a,
                    float *b, int n) {
   float res;
   int i;
  res = 0;for (i = 0; i < n; i++) {
    res = res + a[i] * b[i]; }
   return res;
}
```
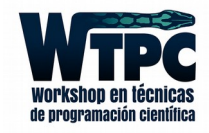

## Librería

```
gcc -c -fPIC add two.c
\frac{1}{2}gcc -shared arrays.o add two.o -0 libmymath.so
$
 nm -n libmymath.so
\mathbf{\hat{z}}0000000000000730 T add float array
00000000000008a0 T dot product
0000000000008d0 T add float
00000000000008e0 T add int
00000000000008f0 T add float ref
00000000000000000 T add int ref
```
**College** 

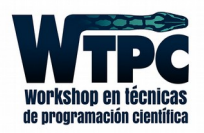

## Ctypes

de programación científi

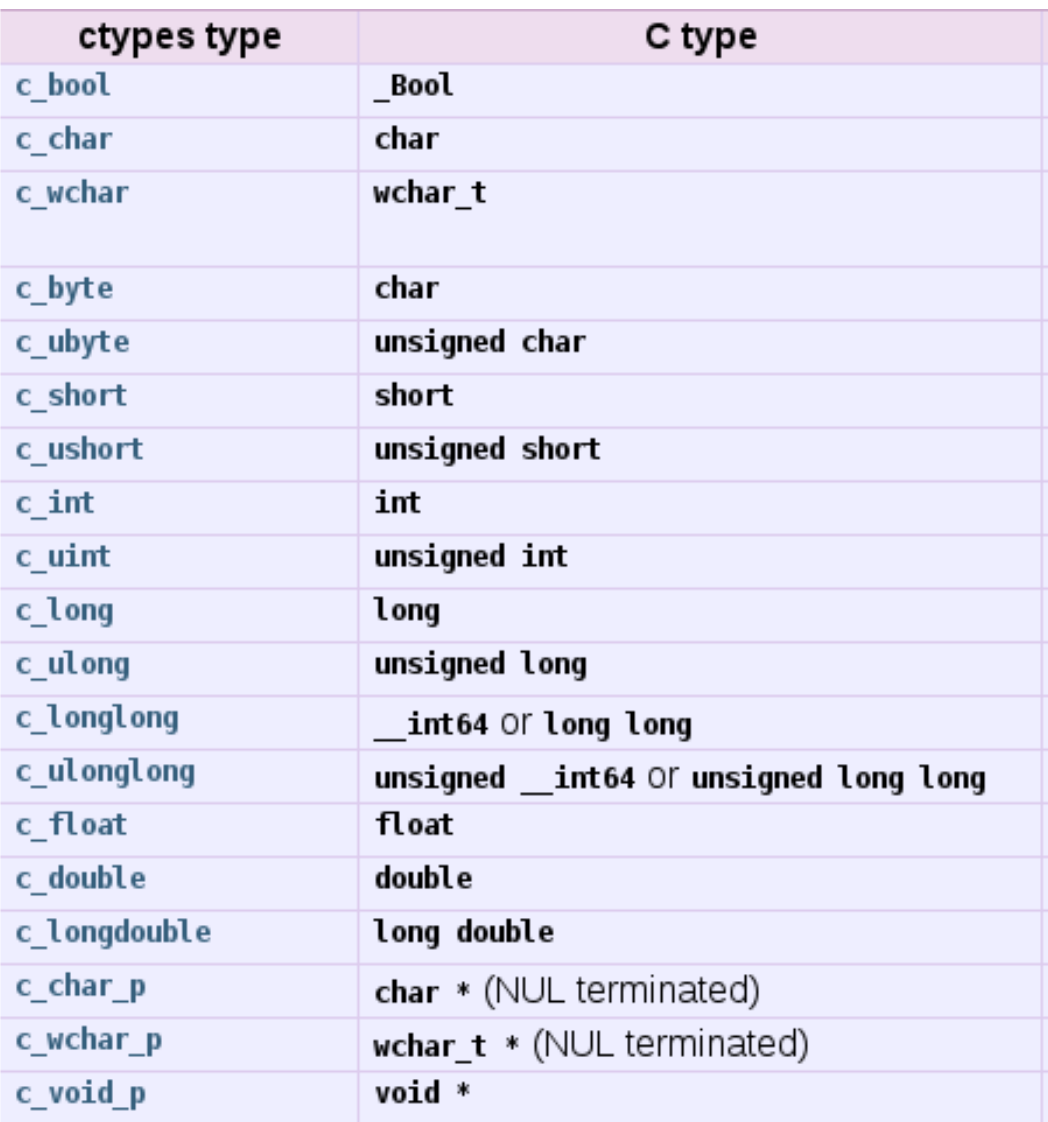

· Tipos de C

· Dynamic Loader

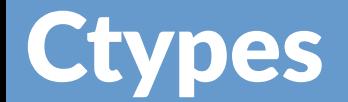

#### Llamando a una función de la librería

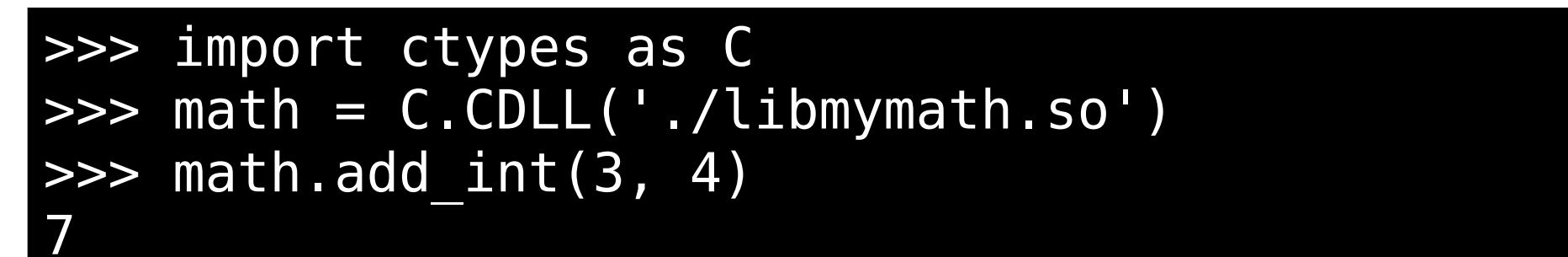

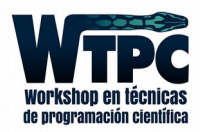

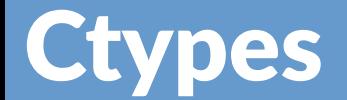

### $\gg$  math.add\_float(3, 4)

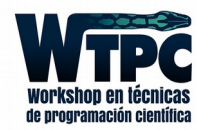

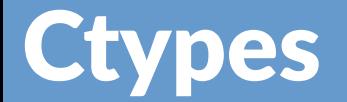

#### $\gg$  math.add\_float(3, 4)  $\boldsymbol{\Theta}$

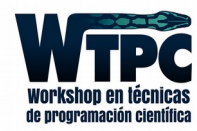

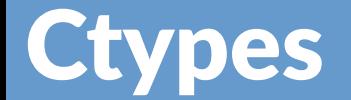

### >>> math.add\_float(3, 4) 0

>>> math.add\_float(3.0, 4.0)

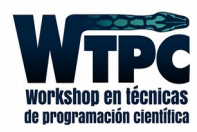

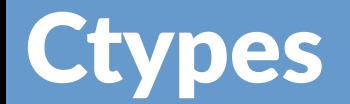

```
\gg math.add float(3, 4)
0
\gg math.add float(3.0, 4.0)
Traceback (most recent call last):
  File "<stdin>", line 1, in <module>
ctypes.ArgumentError: argument 1: <type 
'exceptions.TypeError'>: Don't know how to convert 
parameter 1
```
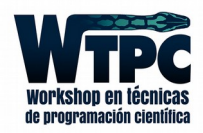

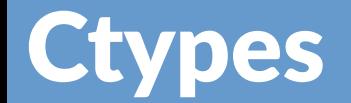

```
\Rightarrow math.add float(3, 4)
0
\gg math.add float(3.0, 4.0)
Traceback (most recent call last):
  File "<stdin>", line 1, in <module>
ctypes.ArgumentError: argument 1: <type 
'exceptions.TypeError'>: Don't know how to convert 
parameter 1
\gg>> math.add float(C.c float(3.0), C.c float(4.0))
```
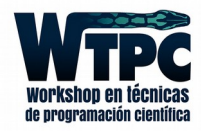

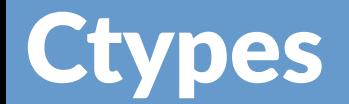

```
\Rightarrow math.add float(3, 4)
0
\gg math.add float(3.0, 4.0)
Traceback (most recent call last):
   File "<stdin>", line 1, in <module>
ctypes.ArgumentError: argument 1: <type 
'exceptions.TypeError'>: Don't know how to convert 
parameter 1
\Rightarrow math.add float(C.c float(3.0), C.c float(4.0))
2
```
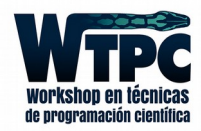

## Ctypes: Ahora funciona

#### >>> math.add float.restype = C.c\_float >>> math.add  $floor(C.c$  float(3.0), C.c float(4.0)) 7.0

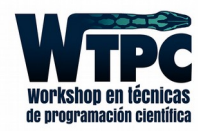

## Ctypes: La forma más limpia

>>> math.add float.restype = C.c float  $\Rightarrow$  math.add float.argtypes =  $\overline{C}$ .c float,  $C$ .c float] >>> math.add float(3, 4) 7.0

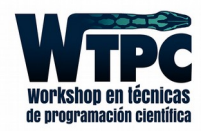

# Ctypes: Por referencia a int

```
>>> import ctypes as C
\Rightarrow math = C.CDLL('./libmymath.so')
\Rightarrow tres = C.\overline{C} int\overline{(3)}\Rightarrow cuatro = C.C int(4)
\Rightarrow res = C.c int()
>>> math.add int ref(C.byref(tres),
                            C.byref(cuatro),
                            C.byref(res))
0
>>> res.value
```
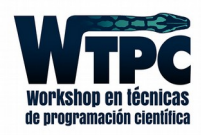

7

# Ctypes: Por referencia a float

```
>>> import ctypes as C
\Rightarrow math = C.CDLL('./libmymath.so')
\Rightarrow \Rightarrow tres = C.C float(3)
\Rightarrow cuatro = C.C float(4)
\Rightarrow res = C.c float()
>>> math.add float ref(C.byref(tres),
                           C.byref(cuatro),
                          C.byref(res))
0
>>> res.value
7.0 ¿Por qué ahora funciona?
```
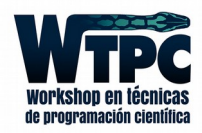

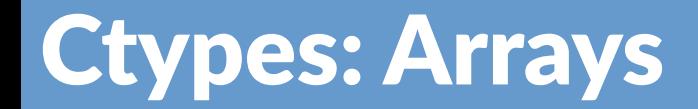

A priori no debería ser muy difícil; es una llamada por referencia, apuntando al primer elemento

El problema es, como siempre, el memory management.

Manejar siempre memoria en Python

¿Cómo alocamos un array en Python?

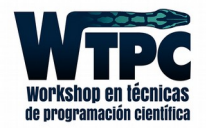

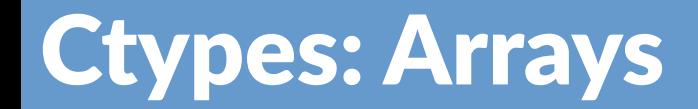

A priori no debería ser muy difícil; es una llamada por referencia, apuntando al primer elemento

El problema es, como siempre, el memory management.

Manejar siempre memoria en Python

¿Cómo alocamos un array en Python?

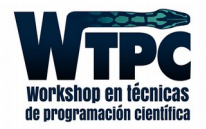

## Ctypes: Arrays

```
>>> import ctypes as C
\Rightarrow math = C.CDLL('./libmymath.so')
>>> \ln 1 = (C.c_int * 3) (1, 2, -5)
>>> \frac{1}{2} = (C.C_1nt * 3)(-1, 3, 3)>>> math.add int array(C.byref(in1),
                          C.byref(in2),
                         C.byref(out))
0
>>> out[0], out[1], out[2]
(0, 5, -2)
```
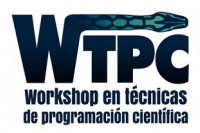

# Ctypes: Numpy Arrays

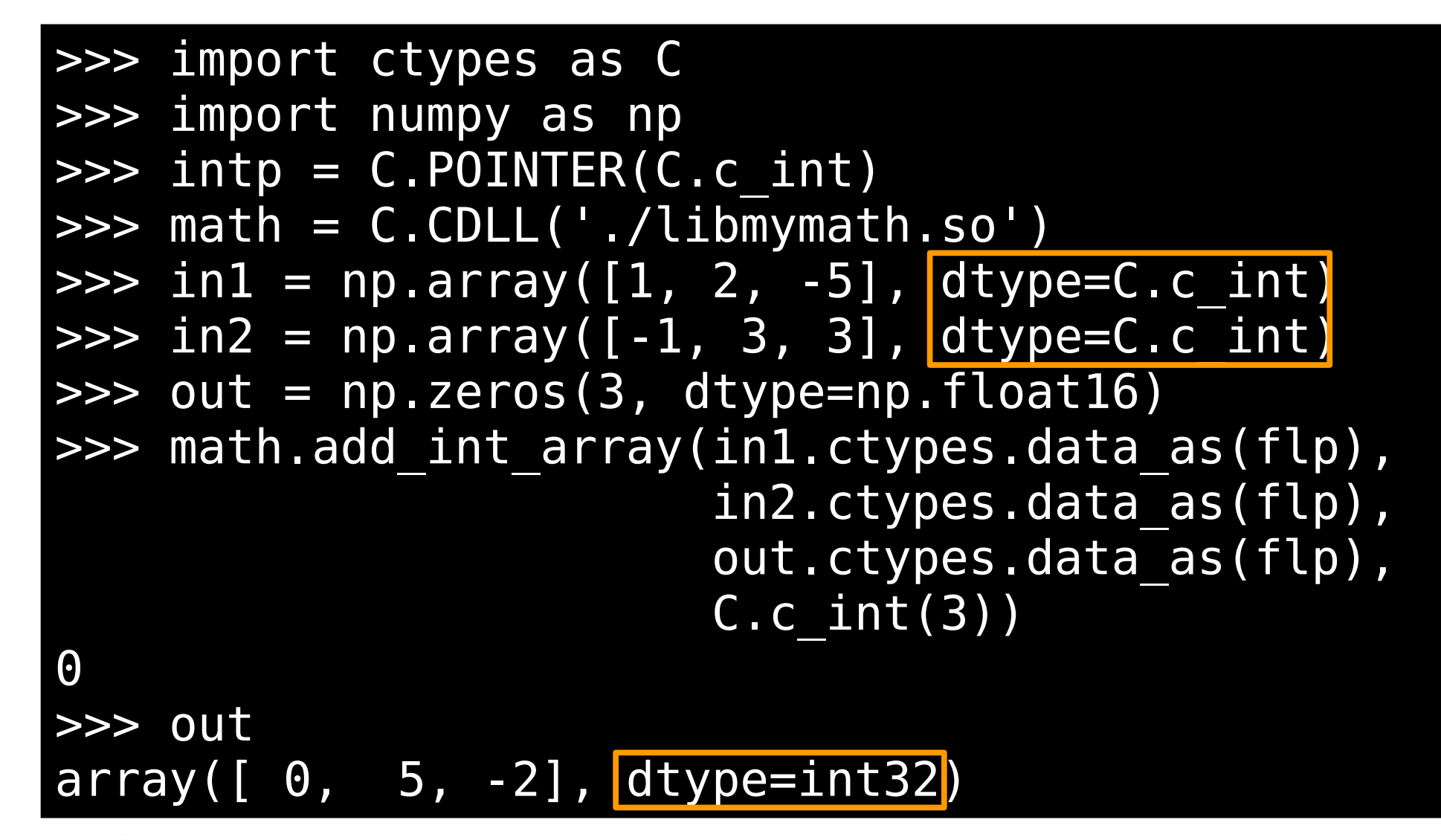

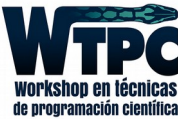

```
/* file: rectangle.c */
struct rect {
   float height, width;
};
typedef struct _rect Rectangle;
float area(Rectangle rect) {
   return rect.height * rect.width;
}
```
¿Cómo aprovechamos esta estructura como un objeto en python?

```
$ gcc -fPIC -c rectangle.c 
$ gcc -shared rectangle.o -o libgeometry.so
```
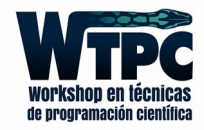

```
# file: geometry.py
import ctypes as C
CLIB = C.CDLL('./libgeometry.so')
CLIB. area. argtypes = [C. Structure]CLIB. area. restype = C.c. floatclass Rectangle(C.Structure):
    filelds = [("width", C.c float), ("height", C.c_float)]
     def init(width, height):
        self. width = widthself. height = height def area(self):
         return CLIB.area(self)
```
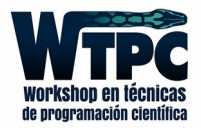

```
# file: geometry.py
import ctypes as C
CLIB = C.CDLL('./libgeometry.so')
CLIB. area. argtypes = [C. Structure]CLIB. area. restype = C.c. floatclass Rectangle(C.Structure):
```

```
filelds = [("width", C.c float), ("height", C.c_float)]
```

```
 def init(width, height):
    self. width = widthself. height = height
```

```
 def area(self):
     return CLIB.area(self)
```
#### Llamar a las funciones

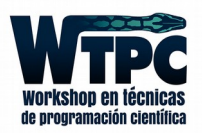

```
# file: geometry.py
import ctypes as C
CLIB = C.CDLL('./libgeometry.so')CLIB. area. argtypes = [C. Structure]CLIB. area. restype = C.c. floatclass Rectangle(C.Structure):
    filelds = [("width", C.c float), ("height", C.c_float)]
     def init(width, height):
        self. width = widthself. height = height def area(self):
         return CLIB.area(self)
```
### Llamar a las funciones Hereda de C struct

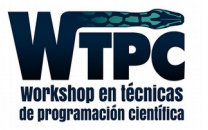

```
# file: geometry.py
import ctypes as C
CLIB = C.COLL('./libgeometry.so')CLIB. area. argtypes = [C. Structure]CLIB. area. restype = C.c. floatclass Rectangle(C.Structure):
    filelds = [("width", C.c float),("height", C.\overline{C} float)]
     def init(width, height):
        self. width = widthself. height = height def area(self):
         return CLIB.area(self)
```
Llamar a las funciones Hereda de C struct El mismo memory layout

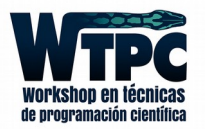

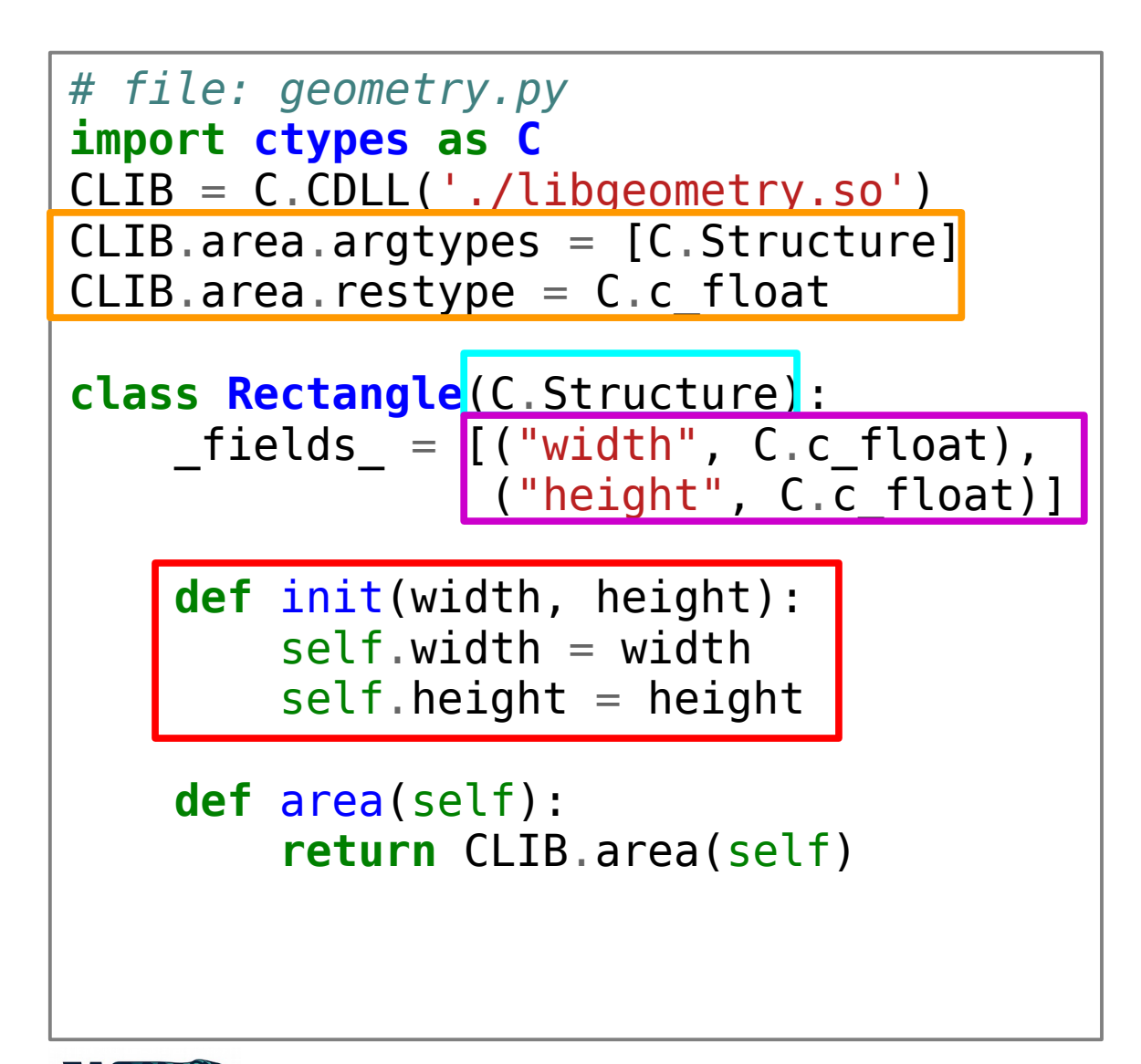

Llamar a las funciones Hereda de C struct El mismo memory layout

**Constructor** 

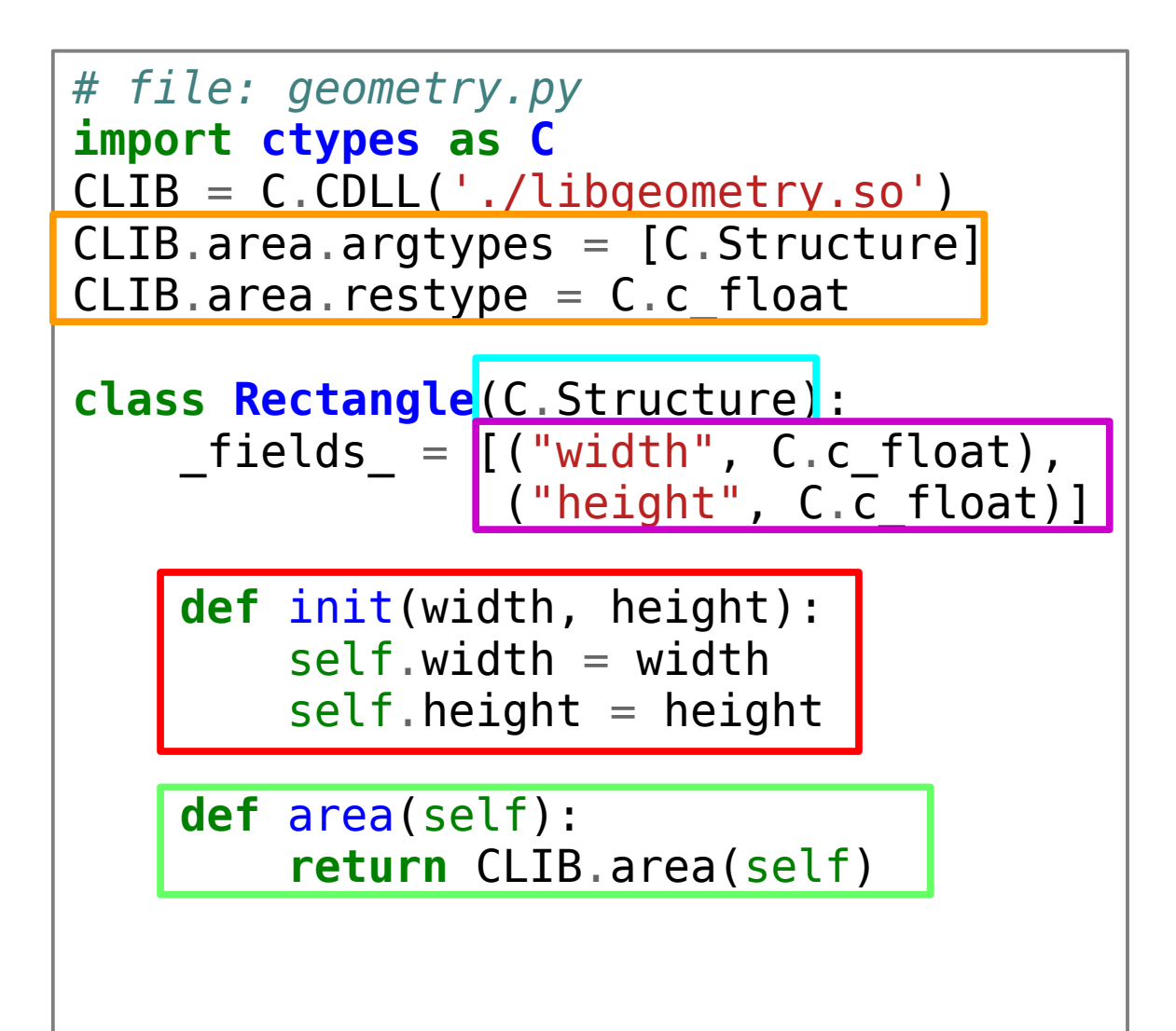

Llamar a las funciones Hereda de C struct El mismo memory layout

**Constructor** 

Wrapper a C

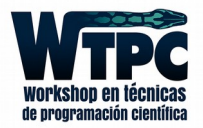

```
>>> import geometry
>>> r = geometry.Rectangle(2, 3)
>>> r.area()
6.0
\rightarrow >> r.width=10
>>> r.area()
30.0
```
### La implementación en C está completamente encapsulada

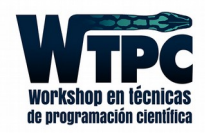

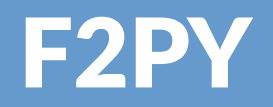

Parte del paquete de numpy

Gran parte de numpy está portado con f2py

Genera una librería en FORTRAN directamente compatible con Python

Crea documentación automática bastante buena

Código creado por máquina, pero mucho mejor que Cython

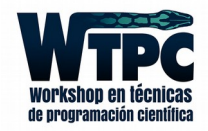

## **F2PY**

#### Es un transpiler, de FORTRAN a FORTRAN

```
! file: fibl.f90
subroutine fib(a,n)
        calculate first n fibonacci numbers
  integer n
  real*8 a(n)do i=1, nif (i.eq.1) then
        a(i) = 0.0d0elseif (i.eq.2) then
        a(i) = 1.0d0else
        a(i) = a(i-1) + a(i-2)endif
 enddo
end subroutine fib
```
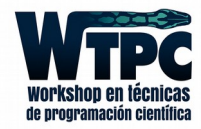

# F2PY: La forma fácil

```
$ f2py -c fib1.f90 -m fib1
$ python
>>> import fib1
>>> import numpy
>>> a = numpy.zeros(8, dtype=numpy.float64)
>>> fib1(a, 8)
>>> print a
  [ 0. 1. 1. 2. 3. 5. 8. 13.]
```
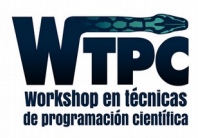

# F2PY: La forma fácil

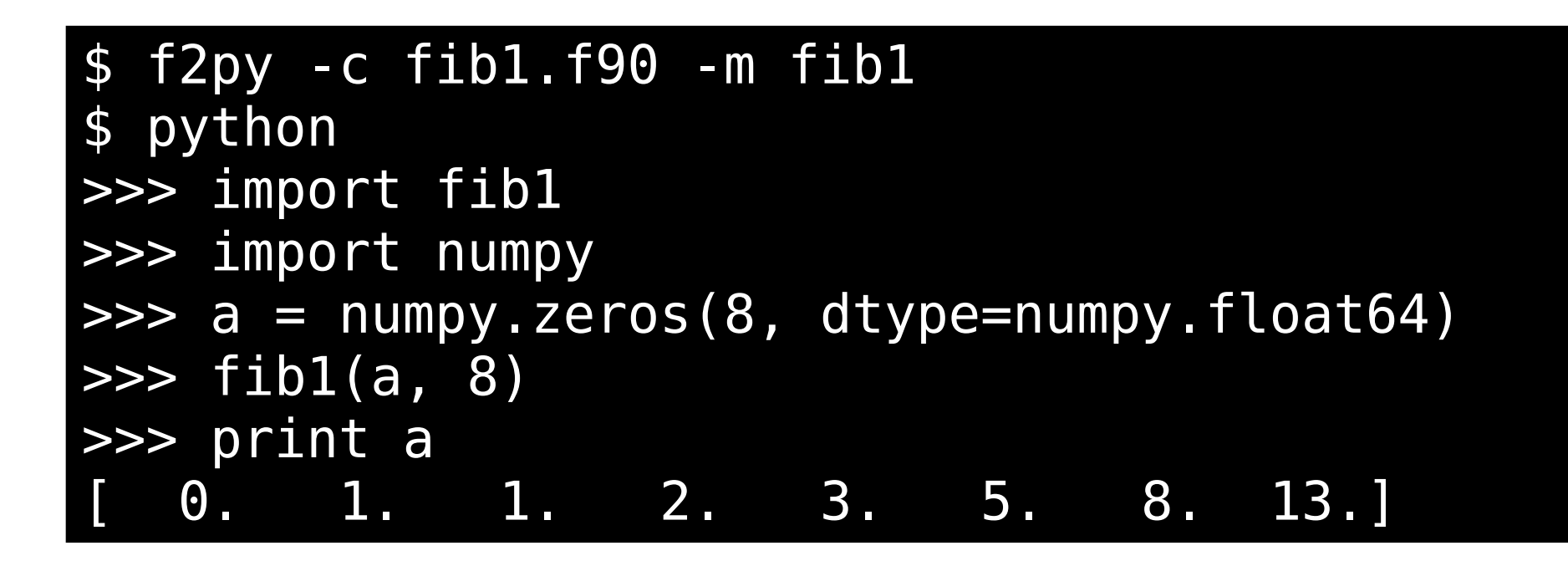

Ah, pero qué fácil!

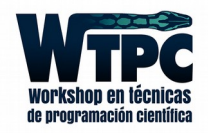

### \$ f2py fib1.f90 -m fib2 fib1.pyf

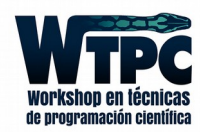

### \$ f2py fib1.f90 -m fib2 fib2.pyf

```
! -*- f90 -*-
! Note: the context of this file is case sensitive.
python module fib2 ! in 
     interface ! in :fib1
         subroutine fib(a,n) ! in :fib1:fib1.f90
             real*8 dimension(n) :: a
             integer, optional,check(len(a)>=n),depend(a) :: n=len(a)
         end subroutine fib
     end interface 
end python module fib1
! This file was auto-generated with f2py (version:2).
 ! See http://cens.ioc.ee/projects/f2py2e/
```
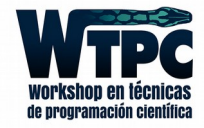

### \$ cat fib2.py

```
! -*- f90 -*-
! Note: the context of this file is case sensitive.
python module fib2 ! in 
     interface ! in :fib1
         subroutine fib(a,n) ! in :fib1:fib1.f90
             real*8 dimension(n), intent(out), depend(n) :: a
             integer intent(in) :: n
         end subroutine fib
     end interface 
end python module fib1
! This file was auto-generated with f2py (version:2).
! See http://cens.ioc.ee/projects/f2py2e/
```
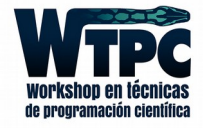

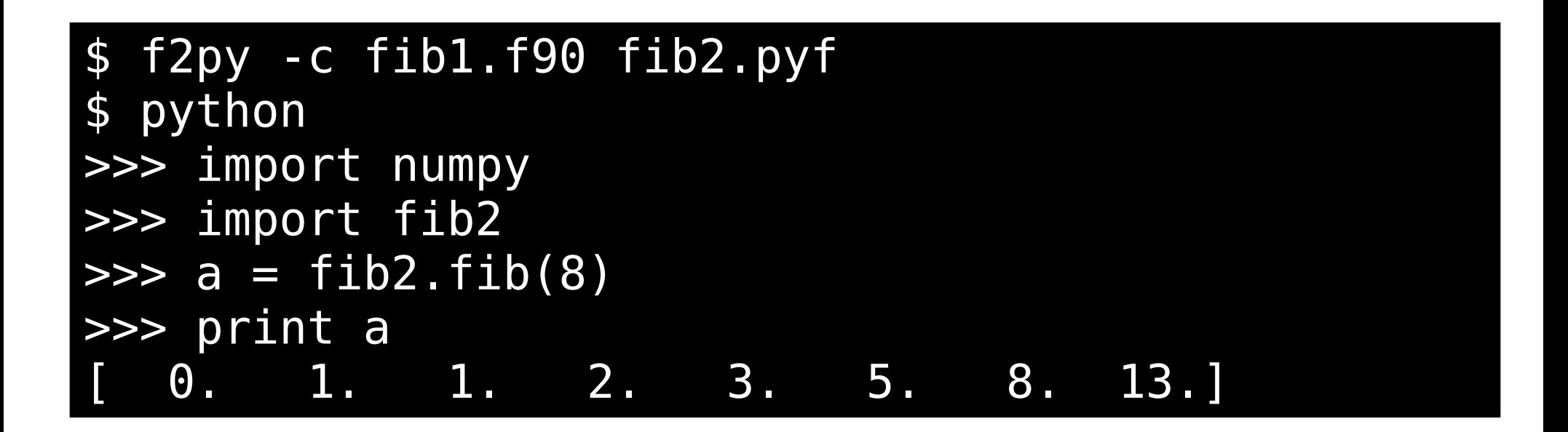

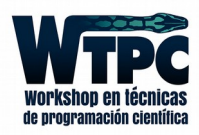

# **F2PY: La forma piola y fácil**

```
I file: fib3. f90subroutine fib(a, n)
```

```
calculate first n fibonacci numbers
  integer n
  real*8 a(n)!f2py intent(in) n
  !f2py intent(out) a
  !f2py depend(n) a
 do i=1, n
     if (i.eq.1) then
        a(i) = 0.0d0elseif (i.eq.2) then
        a(i) = 1.0d0else
        a(i) = a(i-1) + a(i-2)endif
 enddo
end subroutine fib
```
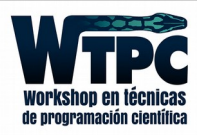

# **F2PY: La forma piola y fácil**

```
I file: fib3. f90subroutine fib(a, n)calculate first n fibonacci numbers
  integer n
  real*8 a(n)!f2py intent(in) n
  !f2py intent(out) a
  !f2py depend(n) a
  do i=1, nif (i.eq.1) then
        a(i) = 0.0d0elseif (i.eq.2) then
        a(i) = 1.0d0else
        a(i) = a(i-1) + a(i-2)endif
 enddo
end subroutine fib
```
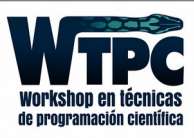

## F2PY: La forma piola y fácil

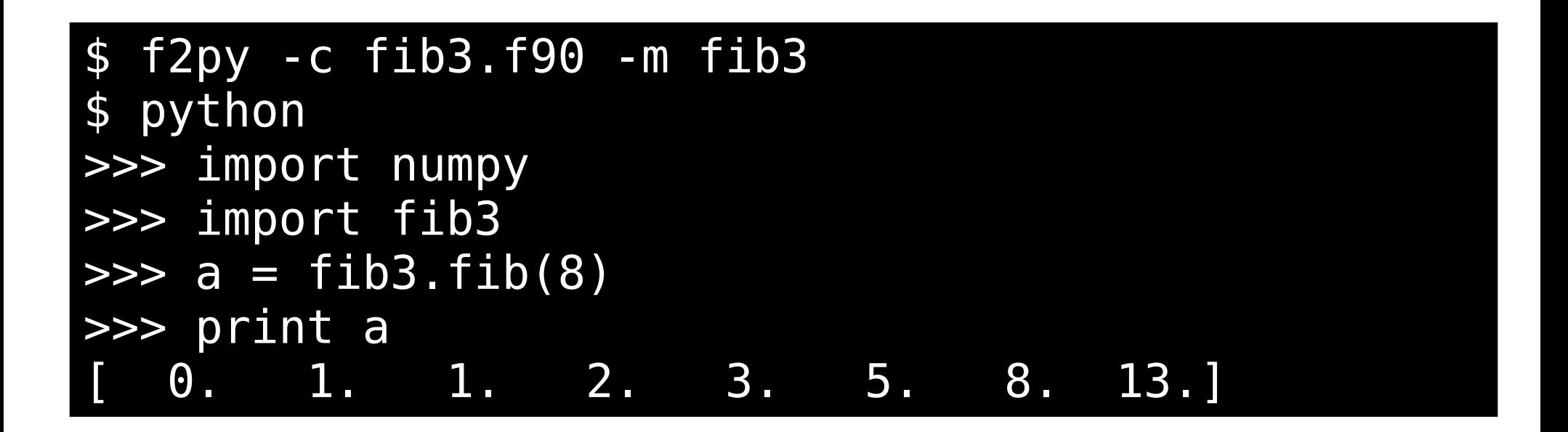

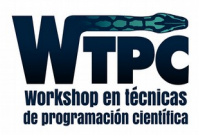

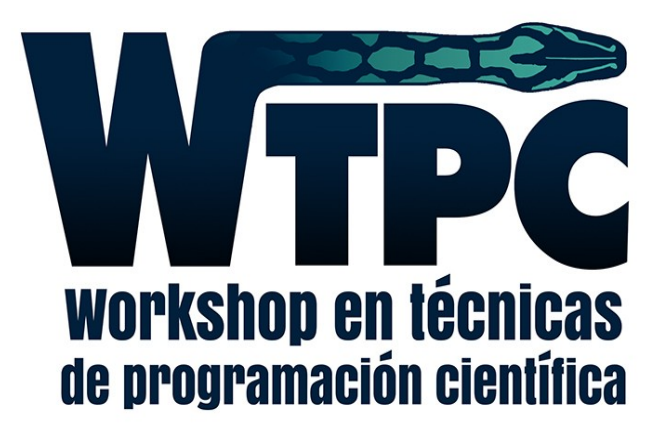

### pabloalcain@gmail.com Pablo Alcain

### Interfaz de C/fortran con Python